## List of signs:

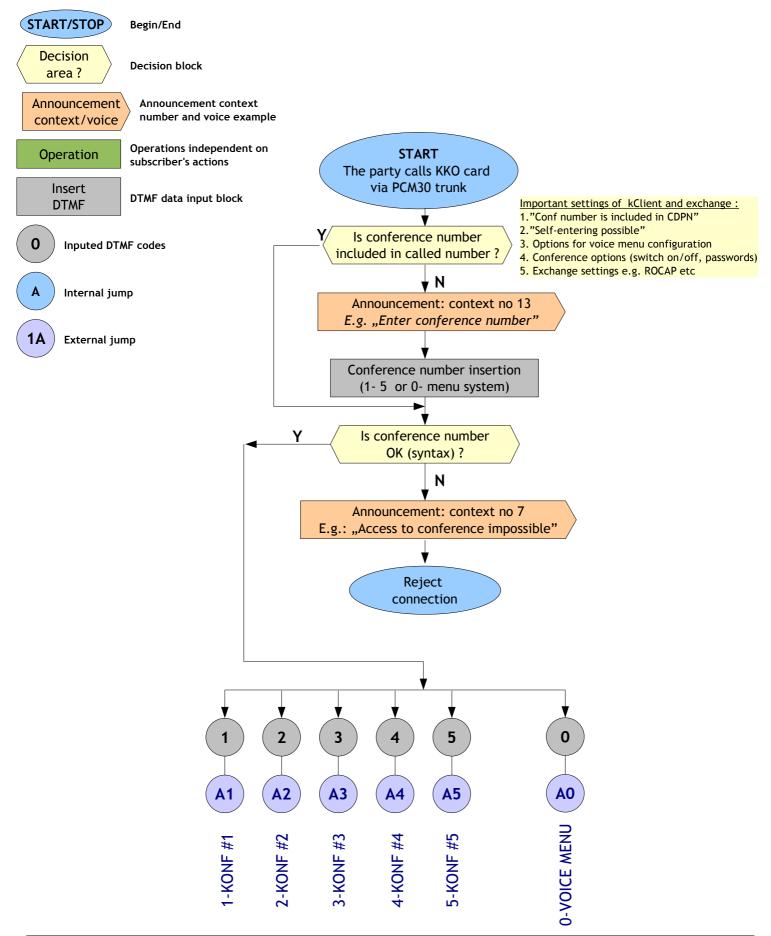

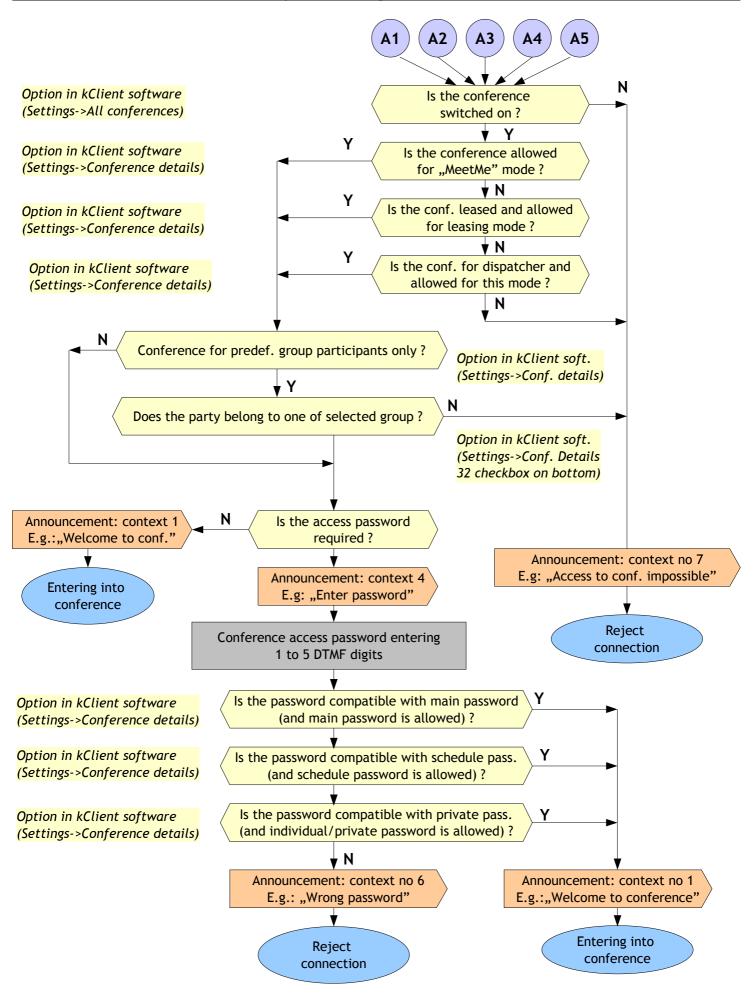

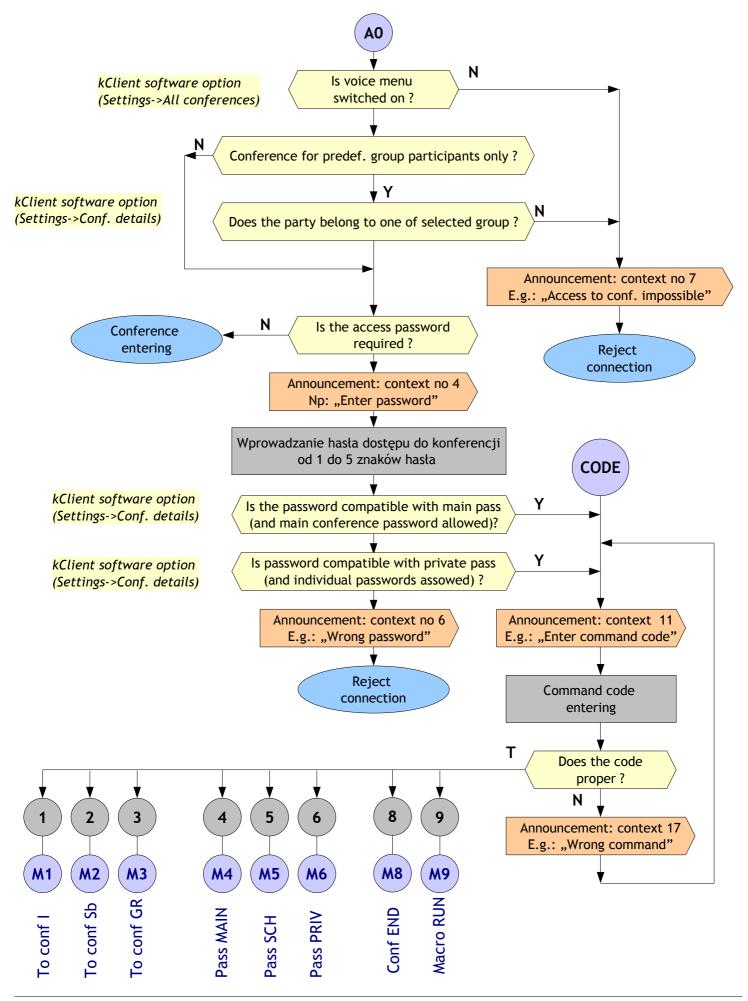

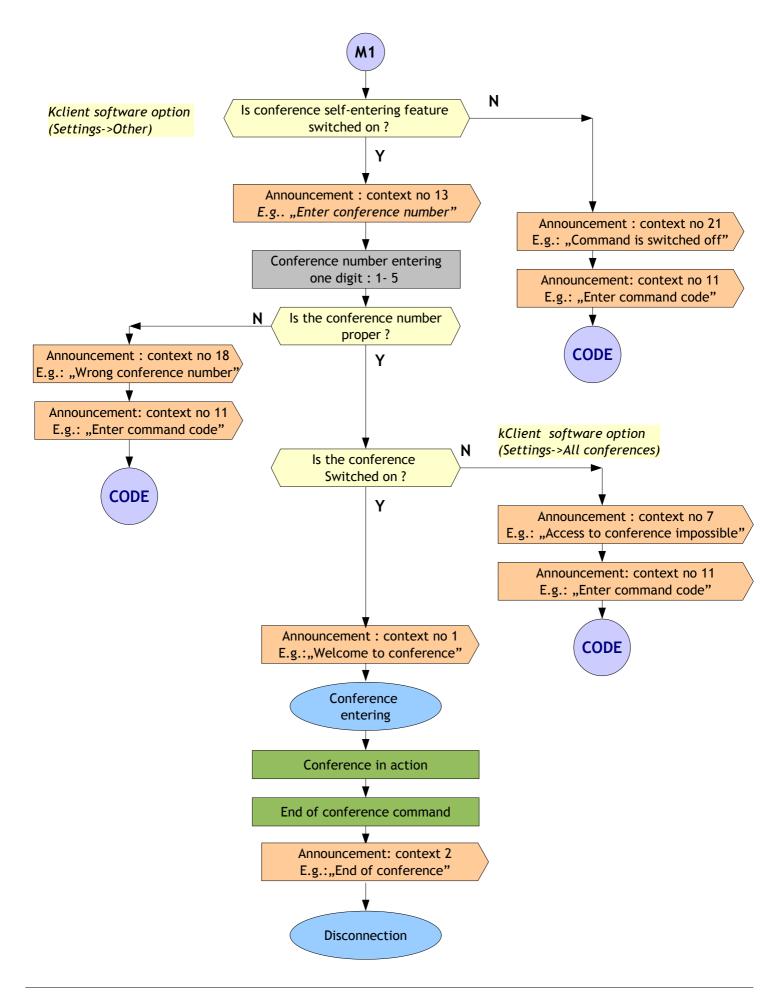

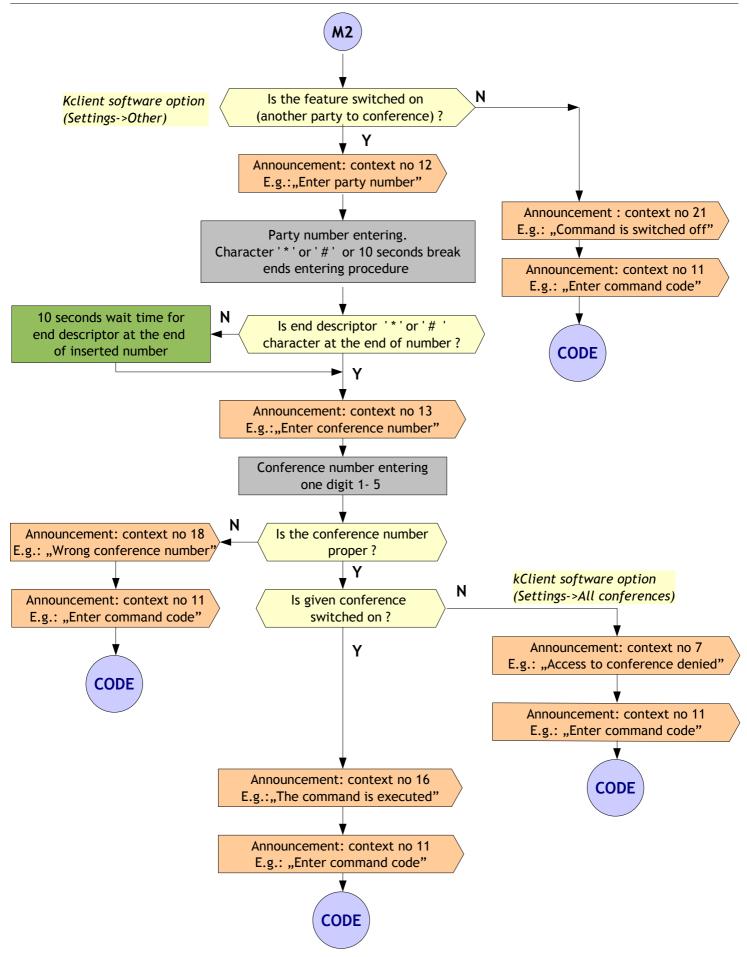

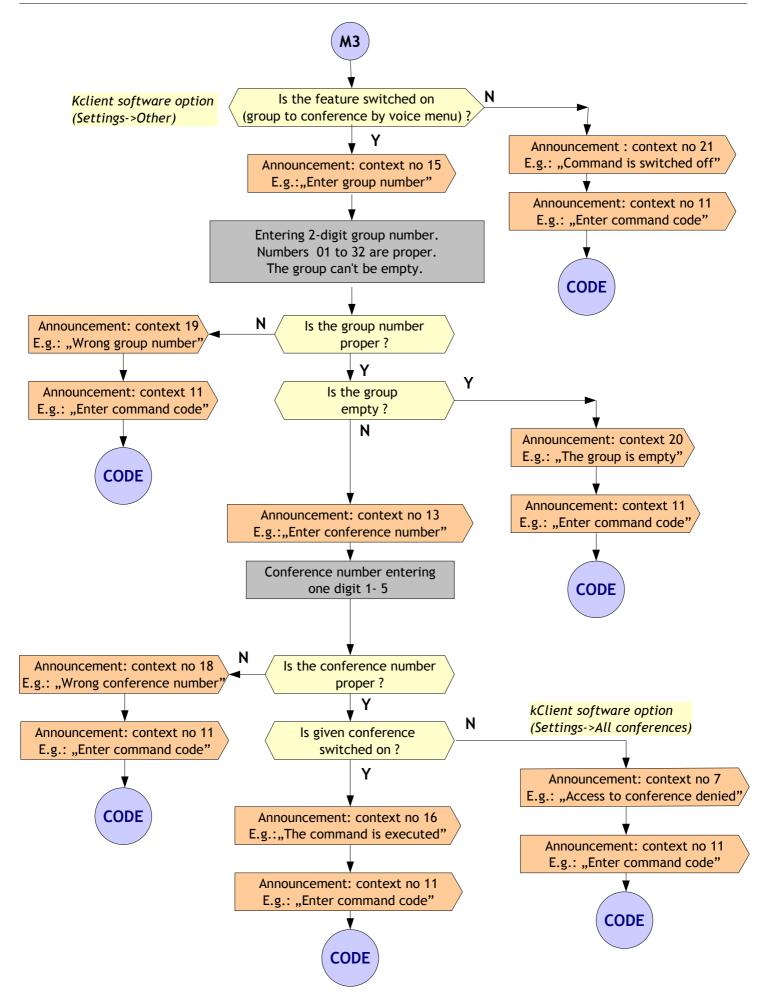

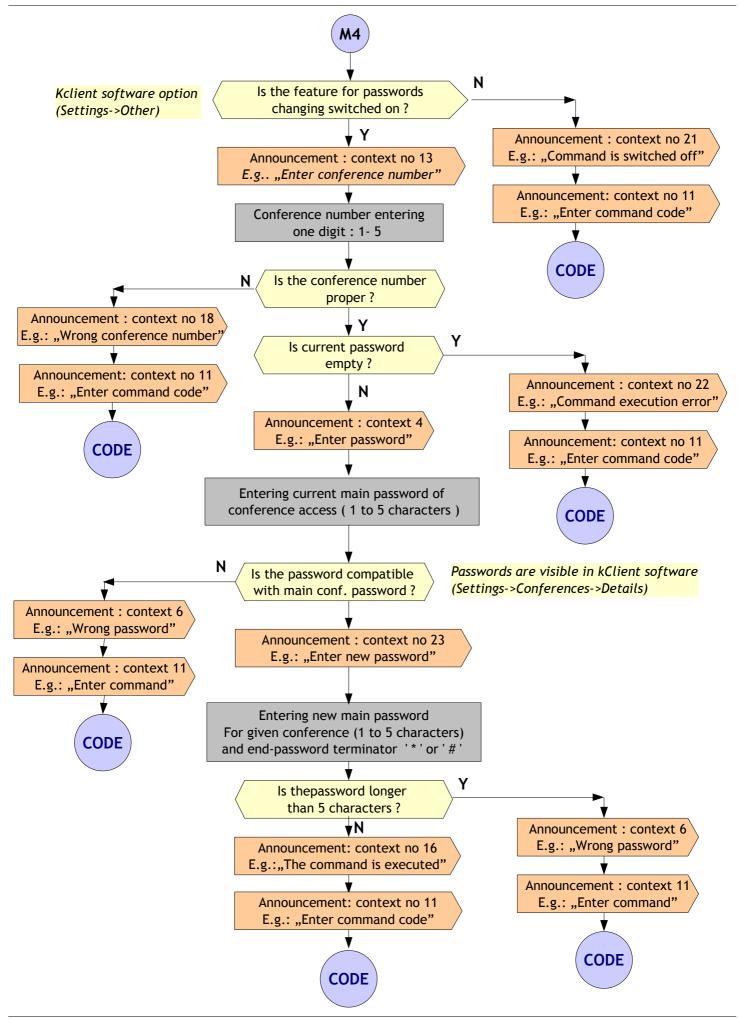

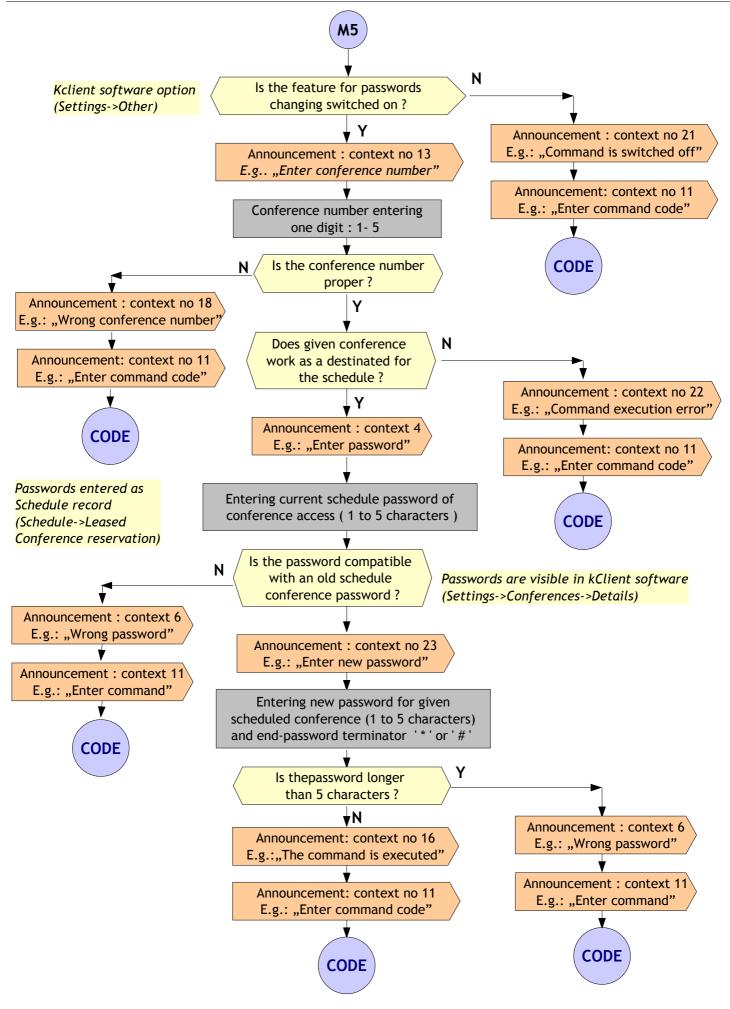

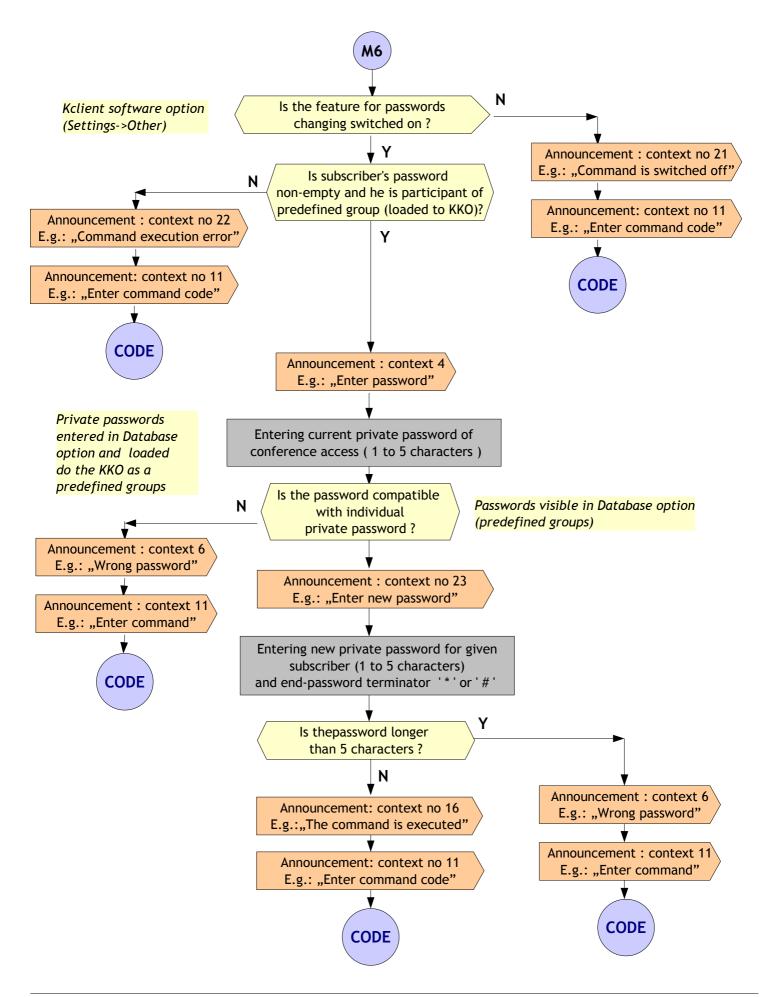

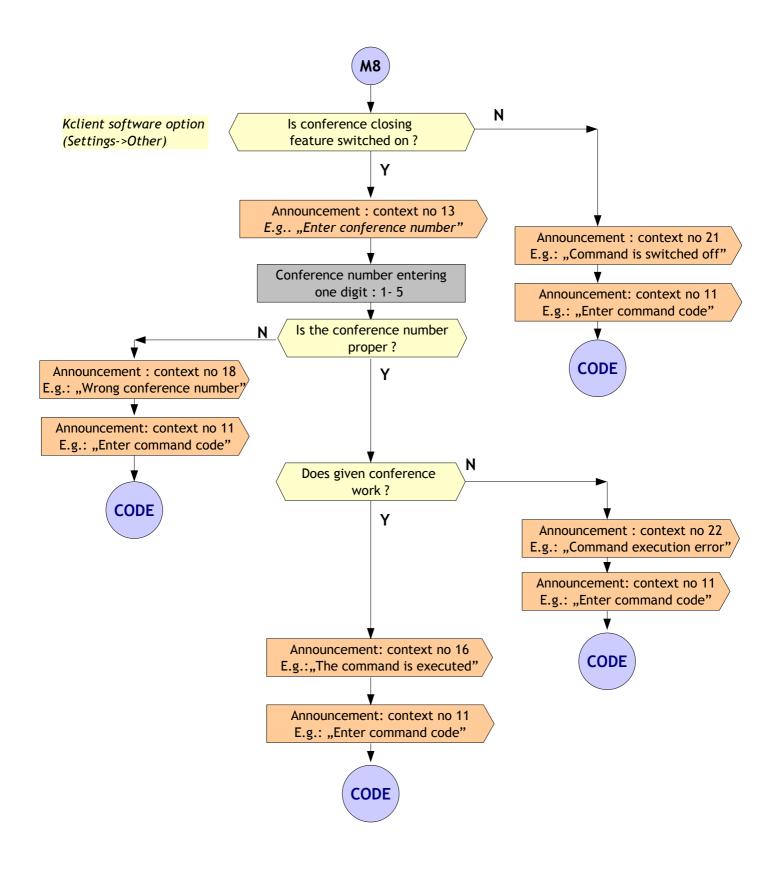

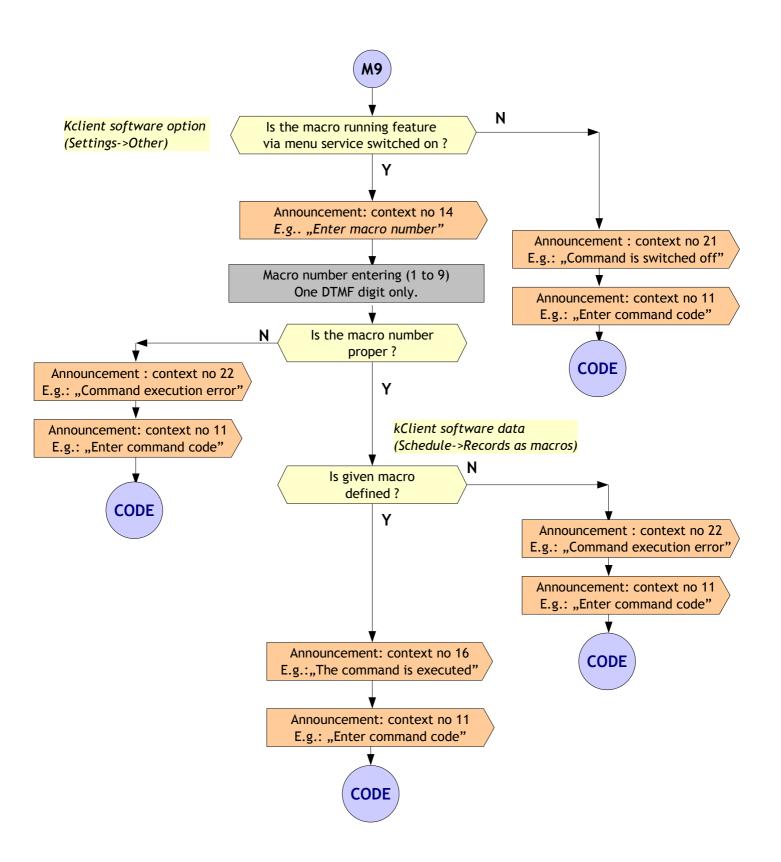